# Primitive array operations in the gRbase package

Søren Højsgaard

January 30, 2013

## **Contents**

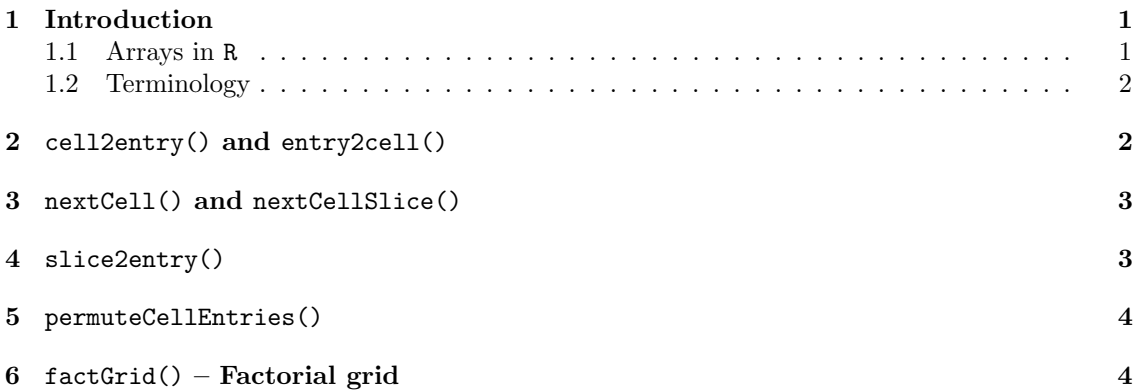

### 1 Introduction

This note describes some operations on arrays in R. These operations have been implemented to facilitate implementation of graphical models and Bayesian networks in R.

#### 1.1 Arrays in R

The documentation of R states the following about arrays:

An array in R can have one, two or more dimensions. It is simply a vector which is stored with additional attributes giving the dimensions (attribute "dim") and optionally names for those dimensions (attribute "dimnames").

A two-dimensional array is the same thing as a matrix.

One-dimensional arrays often look like vectors, but may be handled differently by some functions.

Hence the defining characterstic of an array is that it is a vector with a dim attribute. For example

```
R> ## 1-dimensional array
R> ##
R > x1 < -1:8R > dim(x1) < -8R > x1[1] 1 2 3 4 5 6 7 8
R > c(is.array(x1), is_matrix(x1))
```

```
[1] TRUE FALSE
R> ## 2-dimensional array (matrix)
R> ##
R> x2 <- 1:8
R > dim(x2) < -c(2,4)R> x2
     [,1] [,2] [,3] [,4]
[1,] 1 3 5 7
[2,] 2 4 6 8
R> c(is.array(x2), is.matrix(x2))
[1] TRUE TRUE
R> ## 3-dimensional array
R> ##
R > x3 \leftarrow array(1:8, dim=c(2,2,2))R> x3
, , 1
    [,1] [,2]
\begin{bmatrix} 1, \\ 2, \end{bmatrix} \begin{bmatrix} 1 & 3 \\ 2 & 4 \end{bmatrix}[2,], , 2
     [,1] [,2][1,] 5 7[2,] 6 8R> c(is.array(x3), is.matrix(x3))
[1] TRUE FALSE
```
#### 1.2 Terminology

Consider a set  $\Delta = \{\delta_1, \ldots, \delta_K\}$  of  $|\Delta| = K$  factors where the factor  $\delta_k$  has levels  $I_k = \{1, \ldots, L_k\}.$ The cross product  $I = I_1 \times \ldots \times I_K$  defines an array where  $i = (i_1, \ldots, i_K) \in I$  is a cell. It is the convention here that the first factor varies fastest. To each cell  $i \in I$  there is often a value  $f(i)$ .

As shown above, an array is implemented as a vector x of length  $L = |I|$ , that is  $x \equiv (f(i), i \in I)$ . In practice x is indexed by an entry e as  $x[e]$  for  $e = 1, \ldots, L$ .

The factor levels  $(I_1, \ldots, I_K)$  are denoted adim in the code below. As an example we take the following:

 $R > \text{adim2222} < -c(2,2,2,2)$ R> adim2323 <- c(2,3,2,3)

### 2 cell2entry() and entry2cell()

The map from a cell to the corresponding entry is provided by cell2entry(). The reverse operation, going from an entry to a cell (which is much less needed) is provided by entry2cell().

R> cell2entry(c(1,1,1,1), adim2222)

[1] 1

```
R> entry2cell(1, adim2222)
[1] 1 1 1 1
R> cell2entry(c(2,1,2,1), adim2222)
[1] 6
R> entry2cell(6, adim2222)
[1] 2 1 2 1
```
#### 3 nextCell() and nextCellSlice()

Given a cell, say  $i = (1, 1, 2, 1)$  we often want to find the next cell in the table following the convention that the first factor varies fastest, that is  $(2, 1, 2, 1)$ . This is provided by nextCell().

```
R> nextCell(c(1,1,2,1), adim2222)
[1] 2 1 2 1
R> nextCell(c(2,2,2,1), adim2222)
[1] 1 1 1 2
```
Given  $A \subset \Delta$  and a cell  $i_A \in I_A$  consider the cells  $I(i_A) = \{j \in I | j_A = i_A\}$ . For example, the cells satisfying that factor 2 is at level 1. Given such a cell, say  $(2, 1, 1, 2)$  we often want to find the next cell also satisfying this constraint following the convention that the first factor varies fastest, that is  $(1, 1, 2, 2)$ . This is provided by nextCellSlice().

 $R$ > nextCellSlice(c(2,1,1,2), sliceset=c(2), adim2323)

[1] 1 1 2 2

 $R$ > nextCellSlice(c(1,3,2,1), sliceset=c(2,3), adim2323)

[1] 2 3 2 1

## 4 slice2entry()

Given  $A \subset \Delta$  and a cell  $i_A \in I_A$ . This cell defines a slice of the original array, namely the cells  $I(i_A) = \{j \in I | j_A = i_A\}$ . We often want to find the entries in x for the cells  $I(i_A)$ . This is provided by slice2entry(). For example, we may want the entries for the cells  $(*, 1, 2, *)$  or  $(2, 2, **, *)$ :

R> (r1<-slice2entry(slicecell=c(1,2), sliceset=c(2,3), adim2222))

[1] 5 6 13 14

To verify that we indeed get the right cells:

R> do.call(rbind, lapply(r1, entry2cell, adim2222))

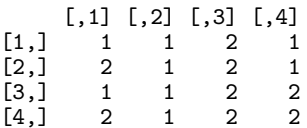

#### 5 permuteCellEntries()

In a  $2 \times 3$  table, entries  $1, \ldots, 6$  correspond to combinations  $(1, 1), (2, 1), (1, 2), (2, 2), (1, 3), (2, 3).$ If we permute the table to a  $3 \times 2$  table the entries become as follows:

R> (p<-permuteCellEntries(perm=c(2,1), adim=c(2,3)))

[1] 1 3 5 2 4 6

So for example,

 $R > (A \leftarrow array(11:16, dim=c(2,3)))$ 

 $[,1]$   $[,2]$   $[,3]$ [1,] 11 13 15 [2,] 12 14 16 R> Ap <- A[p] R> dim(Ap) <- c(3,2) R> Ap  $\begin{bmatrix} 1 & 1 & 0 \\ 1 & 1 & 12 \end{bmatrix}$ [1,] 11 12 [2,] 13 14 [3,] 15 16

This corresponds to

 $R > aperm(A, c(2,1))$ [,1] [,2]

 $\begin{bmatrix} 1 \\ 2 \end{bmatrix}$   $\begin{bmatrix} 11 & 12 \\ 13 & 14 \end{bmatrix}$  $\begin{bmatrix} 2, 3 & 13 & 14 \\ 3, 3 & 15 & 16 \end{bmatrix}$  $[3,]$ 

# 6 fact $Grid()$  – Factorial grid

Using the operations above we can obtain the combinations of the factors as a matrix:

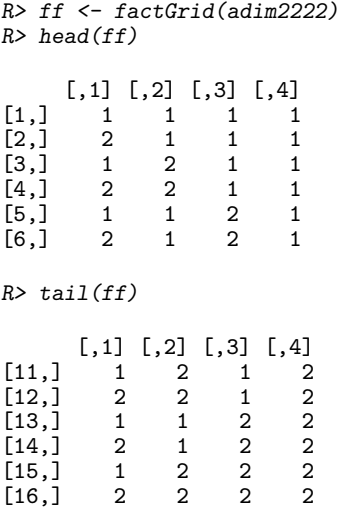

This is the same as (but faster)

R> aa <- expand.grid(list(1:2,1:2,1:2,1:2)) R> head(aa)

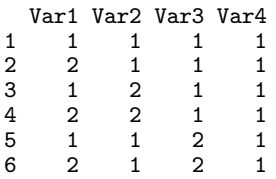

There is a slice version as well:

R> factGrid(adim2222, slicecell=c(1,2), sliceset=c(2,3))

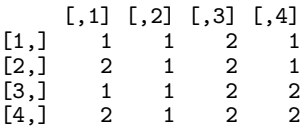